## *А.С. Третьяков, ст.пр., О.А. Капитонов, асс. (ГУ ВПО «Белорусско – Российский университет»)* **ИССЛЕДОВАНИЕ ВЕНТИЛЯЦИОННЫХ РЕЖИМОВ РАБОТЫ АСИНХРОННЫХ ЭЛЕКТРОДВИГАТЕЛЕЙ**

Одним из важных факторов, влияющих на срок службы асинхронных электродвигателей, является обеспечение номинального температурного режима. При этом крайне важно, чтобы вентиляционная система рассматриваемого электродвигателя обеспечивала не только необходимый, но и номинальный объем воздуха, прогоняемый через межреберные каналы, для достижения наилучшего отвода тепловых потерь. Более того, под каждую серию и каждый типоразмер должен быть вентилятор, спроектированный конкретно под данную электрическую машину

На стадии проектирования любого асинхронного электродвигателя обычно определяется только необходимый объем воздуха для охлаждения электродвигателя при работе под номинальной нагрузкой. На самом деле тепловой и вентиляционный расчеты связаны между собой, воздействуя друг на друга. Цель данной работы – показать способ расчета вентиляционных режимов работы асинхронного электродвигателя и как их можно экспериментально снять.

Для расчета вентиляционных режимов в рассматриваемом асинхронном электродвигателе можно воспользоваться его упрощенной вентиляционной схемой замещения, представленной на рис.1.

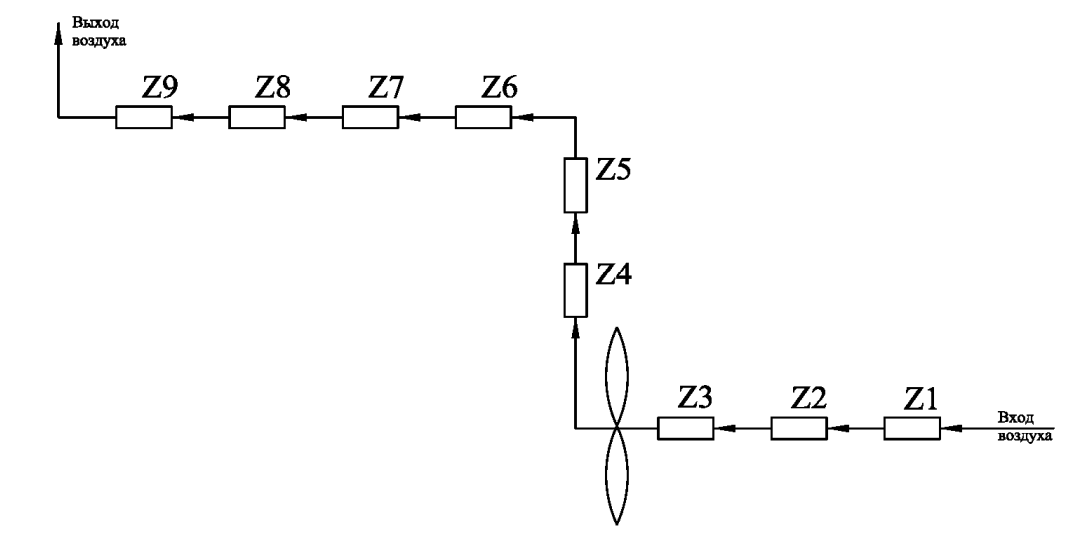

Рисунок 1. — Упрощенная вентиляционная схема замещения рассматриваемого асинхронного электродвигателя

В качестве испытуемого электродвигателя выступает асинхронный электродвигатель АИРС100S4.

В схеме замещения приведены следующие обозначения аэродинамических сопротивлений:

Z1 – сопротивление входа в подшипниковый щит через входные отверстия;

Z2 – сопротивление выхода из подшипникового щита через входные от-

верстия;

Z3 – сопротивление поворота потока воздуха перед входом в силовой вентилятор;

Z4 – сопротивление потока воздуха за силовым вентилятором;

Z5 – сопротивление поворота потока воздуха в направляющем кожухе;

Z6 – сопротивление поворота потока воздуха перед входом в межреберные каналы под кожухом;

Z7 – сопротивление поворота потока воздуха входа в межреберные каналы под кожухом;

Z8 – сопротивление поворота потока воздуха в межреберных каналах под кожухом;

Z9 – сопротивление выхода потока воздуха из межреберных каналов в воздушное пространство.

Суммарное сопротивление вентиляционной цепи электродвигателя при его работе в номинальном:

$$
Z_{\text{1} \text{1}} = \sum_{i=1}^{9} Z_i \tag{1}
$$

Расчет аэродинамических сопротивлений можно произвести по методике, предложенной в [1,2]. Расчет производительности Q и напора H производится на основании параметров вентилятора [3].

Далее задача расчета вентиляционной модели электродвигателя сводится к расчету аэродинамических характеристик вентиляторов и характеристики воздухопроводящей сети. Окружная скорость на наружном диаметре вентиляторов:

$$
u_2 = \frac{\pi \cdot D_2 \cdot n}{60},\tag{2}
$$

где *D* <sup>2</sup> - наружный диаметр лопаток вентиляторов, м;

*n –* частота вращения вентиляторов, об/мин.

Расход воздуха при номинальном режиме работы:

$$
\theta_{\mu} = 4 \cdot \theta^* \cdot \pi \cdot D_2 \cdot b_2 \cdot u_2, \tag{3}
$$

где *b* <sup>2</sup> - ширина лопатки вентилятора малого ротора, м.

Относительный радиус вентилятора силового ротора, соответственно:

$$
r_c^* = \frac{D_2 - 2 \cdot L_c}{D_2},\tag{4}
$$

где *Lc* - длина лопаток вентилятора, м.

Давление воздуха, создаваемое вентилятором, определяется внешней характеристикой вентиляционной системы в относительных единицах для номинального режима:

$$
p_{\mu}^* = 1 - r_c^{*2} \cdot (0.5 - \theta^{*2}) + k,\tag{5}
$$

где *k* - коэффициент восстановления статического момента.

Реальное давление воздуха, создаваемое вентилятором для номинального режима:

$$
p_{n} = p_{n}^{*} \cdot \rho \cdot u_{2}^{2}, \qquad p_{3} = p_{3}^{*} \cdot \rho \cdot u_{2}^{2}, \qquad (6)
$$

где <sup>р</sup> - плотность охлаждающей среды, кг/м<sup>3</sup>.

Потери давления в сети при работе в номинальном режиме:

$$
\Delta p_{\scriptscriptstyle H} = Z_{\scriptscriptstyle H6} \cdot \theta_{\scriptscriptstyle H}^2, \tag{7}
$$

 Используя приведенные выше формулы, можно рассчитать и построить внешние аэродинамические характеристики вентилятора рассматриваемого электродвигателя:  $P_n$ ,  $\Delta P_n = f(\theta_n)$ .

Для рассматриваемого электродвигателя они представлены на рис.2

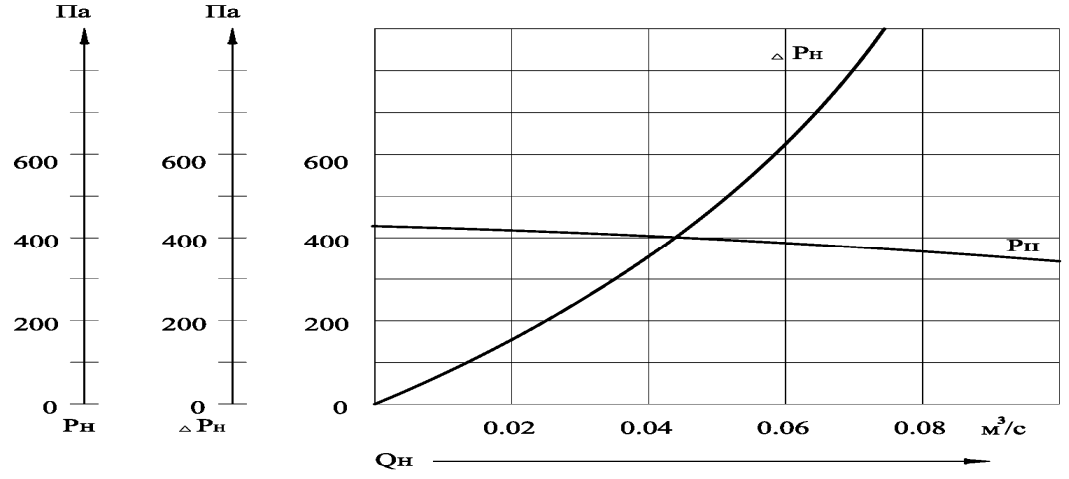

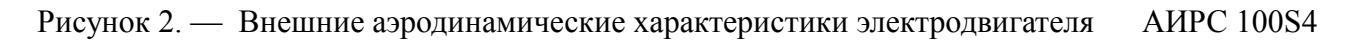

Для экспериментального исследования вентиляционных режимов работы асинхронного электродвигателя был разработан научно – исследовательский комплекс. Общий вид комплекса представлен на рис.3.

Основными элементами стенда являются:

- Станция управления;
- Персональный компьютер;
- Электромашинный агрегат;
- Аэродинамическая труба.

Станция управления предназначена для формирования режимов работы испытуемого электродвигателя, снятия измеряемых параметров и передачи их

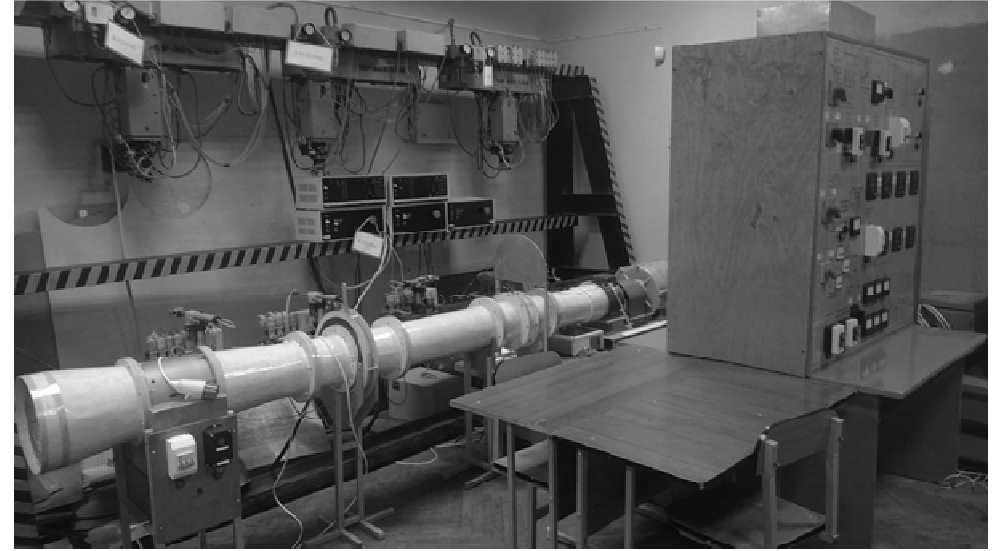

далее на персональный компьютер.

Персональный компьютер является верхним звеном в системе управления и предназначен для управления всем комплексом.

Аэродинамическая труба представляет собой установку для испытания вентиляторов и определения его аэродинамических характеристик.

Электромашинный агрегат представляет собой два двигателя - испытуемый и двигатель постоянного тока с независимым возбуждением – объединенные на общий вал. Нагрузка на валу создается регулированием потока в обмотке возбуждения двигателя постоянного тока. Регулирование потока осуществляется с помощью однофазного автотрансформатора на стороне переменного тока с последующим его выпрямлением.

Для расширения функциональности комплекса была разработана цифровая система управления, которая реализует:

- Формирование режимов работы испытуемого асинхронного электродвигателя;
- Регулирования нагрузки на валу;
- Управление станцией управления;
- Регистрация контролируемых величин в режиме on-line с последующим занесением данных в архив.

В ее основе лежит программируемый логический контроллер ПЛК 110-220.60.Р-М. Используя твердотельные реле, данный контроллер управляет силовыми каналами питания испытуемого асинхронного электродвигателя и формирует согласно задающего воздействия характер изменения нагрузки в функции времени.

В настоящее время в качестве программного обеспечения используются два программных пакета:

- Trace Mode:
- LabView.

Для отображения экспериментальных данных на персональном компьютере используется SCADA – система Trace Mode v5. На ее базе был создан тренд, в котором данные отображаются в текстовой и графической форме. На данный момент происходит переход на шестую версию данного программного пакета.

Для настройки приборов и параметров эксперимента применяется программный пакет LabView. На его базе был разработан графический интерфейс, с помощью которого можно запрограммировать режим работы испытуемого асинхронного электродвигателя, настроить график изменения нагрузки, запрограммировать приборы, и, в конечном счете, запустить эксперимент в полностью автоматическом режиме.

Основным звеном для исследования вентиляционных режимов является аэродинамическая труба. Она состоит из:

1. Воздушный нагнетатель (устройство для компенсации разрежения в трубе);

- 2. Диафрагма регулирующая (устройство для регулирования площади сечения аэродинамической трубы);
- 3. Струевыпрямитель (устройство для превращения турбулентного потока в ламинарный);
- 4. Диафрагма измерительная (узел для измерения расхода воздуха).

В качестве датчика давления используется датчик РС-28G. В качестве датчика разности давлений используется прибор APR2000G. Для измерения температуры воздушного потока используется термопара. Все сигналы приходят на звено среднего уровня, где прибор РМ-1 рассчитывает расход и давление воздушного потока и передает данный на звено верхнего уровня – на персональный компьютер.

На данный момент данная система проходит интенсивную настройку и обкатку.

## Литература

- 1. Асинхронные двигатели общего назначения / Е. П. Бойко [и др.]; под ред. В. М. Петрова и А. Э. Кравчика. – М.: Энергия, 1980. – 254 c.
- 2. Филиппов И.Ф. Теплообмен в электрических машинах: Учеб. пособие для вузов: Л.Энергоатомиздат, Ленингр.отд-ние, 1986. – 256 с.: ил.
- *3.* Виноградов В. И. Вентиляторы электрических машин. Л.: Энергоиздат. Ленингр. отд-ние, 1980. 200 с.: ил.